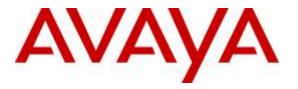

Avaya Solution & Interoperability Test Lab

# **Application Notes for configuring Unified Dispatch Unibook platform with Avaya IP Office 9.1 - Issue 1.0**

### Abstract

These Application Notes describe the configuration steps for Unified Dispatch Unibook platform using Dialogic HMP to successfully interoperate with Avaya IP Office Server Edition 9.1 and 500V2 Expansion. Unified Dispatch Unibook platform is an IVR application server that connects to IP Office via a SIP Trunk.

Readers should pay attention to **Section 2**, in particular the scope of testing as outlined in **Section 2.1** as well as the observations noted in **Section 2.2**, to ensure that their own use cases are adequately covered by this scope and results.

Information in these Application Notes has been obtained through DevConnect compliance testing and additional technical discussions. Testing was conducted via the DevConnect Program at the Avaya Solution and Interoperability Test Lab.

# 1. Introduction

These Application Notes describe the configuration steps for Unified Dispatch Unibook platform (IVR) to successfully interoperate with Avaya IP Office 9.1 Server Edition and 500v2 Expansion (IP Office). IVR connects to IP Office via a SIP Trunk.

Unified Dispatch UniBook platform integrates with PBX systems and ground transportation scheduling and dispatch system to provide real time status and booking for transportation services. This integration enables users to place phone calls between PBX and UniBook System. All other elements of UniBook System interconnecting with dispatch systems, web services, etc. are detailed in various documents and could be provided upon request.

## 2. General Test Approach and Test Results

The general test approach was to place calls from simulated PSTN using SIP or PRI trunks into IP Office which based upon DNIS forwards the calls to IVR using the SIP trunks established between IVR and IP Office. Note: Two separate SIP trunks were established; one between IP Office Server and IVR and another between IP Office 500V2 Expansion and IVR. IVR initiates the sample application which has a variety of self-service prompts including transferring the call to an agent on IP Office. The main objectives were to verify the following:

- Inbound call from an IP Office extension to SIP connection between IP Office and IVR
- Inbound call from PSTN to SIP connection between IP Office and IVR using PRI trunk on IP Office 500V2 Expansion
- Inbound call from PSTN to SIP connection between IP Office and IVR using SIP trunk on IP Office Server
- Calls can be transferred to another extension/agent from the IVR application
- IVR sample application can recognize DTMF tones using RFC2833
- IVR sample application can recognize in-band DTMF tones
- Serviceability

DevConnect Compliance Testing is conducted jointly by Avaya and DevConnect members. The jointly-defined test plan focuses on exercising APIs and/or standards-based interfaces pertinent to the interoperability of the tested products and their functionalities. DevConnect Compliance Testing is not intended to substitute full product performance or feature testing performed by DevConnect members, nor is it to be construed as an endorsement by Avaya of the suitability or completeness of a DevConnect member's solution.

### 2.1. Interoperability Compliance Testing

The interoperability compliance testing included feature and serviceability testing. The focus of interoperability compliance testing was primarily to verify that the IVR sample application can respond to DTMF tones. The scope of testing included the navigation of the paths provided by the IVR sample application using DTMF including transfer to an agent/extension on IP Office.

The serviceability testing focused on verifying the ability of IVR to recover from adverse conditions, such as power failures and disconnecting cables to the IP network.

### 2.2. Test Results

All functionality and serviceability test cases were completed successfully with following results/observations:

- IVR does not support shuffling/direct media.
- IVR only supports G711MU codec.
- IVR needs to be configured as UDP for transport.
- Outbound calls from IVR are supported but were not tested.
- IVR does not send an OPTIONS message to IP Office but responds to OPTIONS message from IP Office.
- IVR cannot hold the call but calls held by the calling party had no adverse effect
- Since IVR is configured to handle both in-band and out-of-band DTMF tones, making calls using speakerphone may have unpredictable results because of the ambient noise.
- IP Office supports consultative Refer from IVR. Blind Refer is not supported by IP Office.

#### 2.3. Support

To obtain technical support for IVR, contact Unified Dispatch via web, email or phone.

- Web: <u>http://www.unified-dispatch.com/contact/</u>
- Email: <a href="mailto:support@unified-dispatch.com">support@unified-dispatch.com</a>
- Phone: (626) 219-0800, select Option 1

# 3. Reference Configuration

**Figure 1** illustrates the configuration used for testing. In this configuration, Avaya IP office interfaces with Unified Dispatch Unibook platform via SIP trunk.

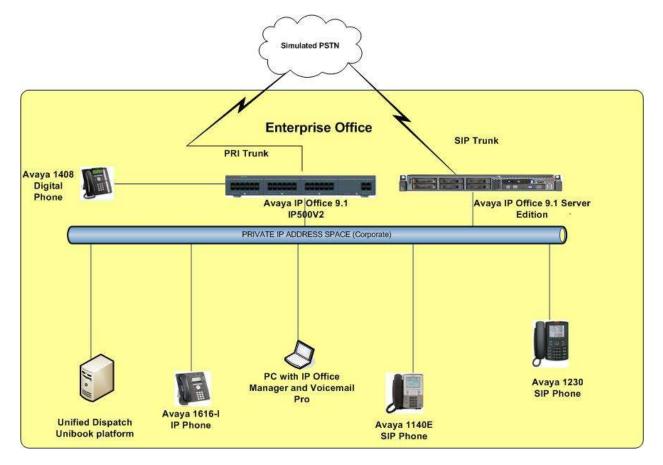

Figure 1: Avaya IP Office Server/IP500V2 Expansion and Unified Dispatch Unibook platform

### 3.1. Equipment and Software Validated

The following equipment and software were used for the sample configuration:

| Equipment/Software                                                                     | Release/Version                |
|----------------------------------------------------------------------------------------|--------------------------------|
| Avaya IP Office Server Edition running on a<br>HP Server                               | 9.1.2 build 91                 |
| Avaya IP Office 500v2 Expansion                                                        | 9.1.2 build 91                 |
| Avaya 11xx/12xx SIP Deskphone                                                          | SIP Release SIP12x0.4.4.18     |
| Avaya 1616-1 H323 Deskphone                                                            | H323 Release 1.360A            |
| Unified Dispatch Unibook platform running on<br>Windows Server 2008 R2 Standard Pack 1 | Release 6.4.2.510015           |
| Dialogic HMP                                                                           | Release 3.0 Service Update 354 |

**Note**: Compliance Testing is applicable when the tested solution is deployed with a standalone IP Office 500 V2 and also when deployed with IP Office Server Edition in all configurations.

# 4. Configure Avaya IP Office

The configuration and verification operations illustrated in this section were all performed using IP Office Manager. The information provided in this section describes the configuration of IP Office for this solution. For all other provisioning information such as initial installation and configuration, please refer to the product documentation in **Section 8**.

The configuration operations described in this section can be summarized as follows:

- Verify Licensed SIP Trunks
- Verify SIP Sessions
- Administer SIP Trunk
- Add IVR dial Short code

**Note**: For PSTN calls, a PRI trunk was configured to IP Office 500V2 Expansion and a SIP Trunk was configured to IP Office Server. IP Office Server does not support PRI Trunks.

#### 4.1. Verify Licensed SIP Trunks

The license file installed on the system controls these attributes. If a required feature is not enabled or there is insufficient capacity, contact an authorized Avaya sales representative.

- Navigate Solution  $\rightarrow <$  *IP Office Name* $> \rightarrow$  License from the Configuration menu.
- Verify that **SIP Trunk Channels** has sufficient licenses available.

| Configuration                                       |                                                                                                    |                              |           | License |             |            |  |  |  |
|-----------------------------------------------------|----------------------------------------------------------------------------------------------------|------------------------------|-----------|---------|-------------|------------|--|--|--|
| K BOOTP (3)                                         |                                                                                                    |                              |           |         |             |            |  |  |  |
| QF Operator (3)<br>3 MP Solution                    | License Remote Server                                                                                                    |                              |           |         |             |            |  |  |  |
| User(11)<br>Group(3)<br>(M Short Code(45)<br>       | License Mode License<br>Licensed Version 9.1<br>System ID (ADI) 5092e/63<br>PLDS Host ID 3734210<br>PLDS File Status Valid | 2435460c43cd44089566937fa582 | e450      |         |             |            |  |  |  |
| -17 Line (3)<br>Control Unit (8)                    | Feature                                                                                                    | License Key                  | Instances | Status  | Expiry Date | Source     |  |  |  |
| <ul> <li>Extension (6)</li> <li>User (7)</li> </ul> | Office Worker                                                                                                    | N/A                          | 255       | Valid   | Never       | PLDS Noda  |  |  |  |
| Group (3)                                           | Aveya Softphone                                                                                                    | N/A                          | 255       | Valid   | Never       | PLDS Node  |  |  |  |
| Short Code (3)                                      | VMPro TTS - Scensoft                                                                                                    | N/A                          | 255       | Valid   | Never       | PLDS Noda  |  |  |  |
| Service (0)                                         | VMPro TTS Professional                                                                                                    | N/A                          | 255       | Valid   | Never       | PLDS Noda  |  |  |  |
| Incoming Call Route (3)                             | IPSec Tunneling                                                                                                    | N/A                          | 255       | Valid   | Never       | PLDS Node  |  |  |  |
| P Route (1)                                         | Power User                                                                                                    | N/A                          | 255       | Valid   | Never       | PLDS Noda  |  |  |  |
| ARS (1)                                             | Avaya IP Endpoints                                                                                                    | N/A                          | 255       | Valid   | Never       | PLD5 Node  |  |  |  |
| Location (0)                                        | Voice Networking Channel                                                                                                   | is N/A                       | 255       | Valid   | Never       | PLDS Node  |  |  |  |
| Authorization Code (0)                              | SP Trunk Channels                                                                                                    | N/A                          | 255       | Valid   | Never       | PLDS Node  |  |  |  |
| III ==== 00E00705C035                               | IP500 Universal PRI - Incre                                                                                                | mental c., N/A               | 255       | Valid   | Never       | PLD'S Noda |  |  |  |
|                                                     | Third Party API                                                                                                    | N/A                          | 255       | Valid   | Never       | PLDS Node  |  |  |  |
|                                                     | Wave User                                                                                                    | N/A                          | 255       | Valid   | Never       | PLDS Noda  |  |  |  |
|                                                     | 3rd Party IP Endpoints                                                                                                    | N/A                          | 255       | Valid   | Never       | PLD5 Node  |  |  |  |
|                                                     | Centralized Endpoints                                                                                                    | N/A                          | 255       | Valid   | Never       | PLD5 Noda  |  |  |  |
|                                                     | Server Edition R9.1                                                                                                    | N/A                          | 255       | Valid   | Never       | PLDS Node  |  |  |  |
|                                                     | WebLM Model                                                                                                    | N/A                          | 235       | Valid   | Never       | PLDS Noda  |  |  |  |
|                                                     | Software Upgrade                                                                                                    | N/A                          | 255       | Valid   | Dimon       | PLDS Node  |  |  |  |

### 4.2. Verify SIP Sessions

To allow SIP sessions to be established between IP Office and IVR, the maximum number of SIP Session must be verified as follows:

- Select **Solution**→*<IP Office Name*>→**System** from the **Configuration** menu.
- Select the **Telephony** tab.
- Verify the **Maximum SIP Sessions** value. Note if there are not enough sessions configured, the calls will fail.

| Configuration                                                                                                    | <b>H</b>                                                                                                    |                                                                                                    | E                                            | 839352AAF30        |                                                                                                    |
|----------------------------------------------------------------------------------------------------|----------------------------------------------------------------------------------------------------|----------------------------------------------------------------------------------------------------|----------------------------------------------|--------------------|----------------------------------------------------------------------------------------------------|
|                                                                                                    | System LANE LAN2 DNS v<br>Telephony Park & Page Tones &<br>Dial Delay Time (secs)<br>Dial Delay Count<br>Default No Answer Time (secs)<br>Hold Timeout (secs)<br>Park Temeout (secs)<br>Ring Delay (secs)<br>Call Priority Promotion Time (secs)<br>Default Currency | Inge         Tones & Music         Fing Tunes         SM         Call Log         TU           0         4         0         0         0         0         0         0         0         0         0         0         0         0         0         0         0         0         0         0         0         0         0         0         0         0         0         0         0         0         0         0         0         0         0         0         0         0         0         0         0         0         0         0         0         0         0         0         0         0         0         0         0         0         0         0         0         0         0         0         0         0         0         0         0         0         0         0         0         0         0         0         0         0         0         0         0         0         0         0         0         0         0         0         0         0         0         0         0         0         0         0         0         0         0         0         0         0 | Twinning Codecs VolP Security Contact Center |                    |                                                                                                    |
| Group (3)     Group (3)     Senice (3)     Group (2)     Group (2) | Maximum SP Sessions<br>Default Name Priority<br>Media Connection Preservation<br>Phone Failback<br>Login Code Complexity<br>Enforcement<br>Minimum length<br>Complexity                                                                                              | 59<br>Favor Trank<br>Disabled<br>Mamual                                                                                                    | •                                            | E Restrict Network | h Forward/Transfer<br>Interconnect<br>dison specific information<br>dy Impromptu Conference<br>tute Estempil Call<br>offerencing |

#### 4.3. Administer SIP Line

A SIP Line is required to make calls to IVR.

- Navigate to **Solution**→*<IP Office Name*>→**Line** from the **Configuration** menu.
- Right click and select **New→SIP Line** (not shown).
- Select the **SIP Line** tab.
- Enter a Line Number from a drop-down list.
- Enter the **ITSP Domain Name** which is set to the IP address of IP Office.
- Make sure **In Service** and **Check OOS** fields are checked.

| Configuration                                                                                                    | 3                                                 |                                |          | SIP Line - Line 11"                                                             |               |    |
|----------------------------------------------------------------------------------------------------|---------------------------------------------------|--------------------------------|----------|---------------------------------------------------------------------------------|---------------|----|
| BOCTP (3)                                                                                                    | SP Line Transport SP URI VolP                     | SP Credentials SP Advanced Eng | ineering |                                                                                 |               |    |
| Operator(1)     Operator(1)     Over(11)     Over(11)     Over(11)     Over(11)     Over(11)     Over(11)     Over(11)     Over(11)     Over(11)     Over(11)     Over(11)     Over(11)                                                                                                    | Line Number<br>ITSP Domein Neme<br>URI Type       | 11 (1)<br>10.80.130.55<br>SP   |          | In Service<br>Check 005<br>Session Times                                        | 12<br>12      |    |
| Tame Profile(8)     Account Code(9)     Location(9)     Location(9)                                                                                                    | Location                                          | Cloud                          | •        | Refresh Method<br>Timer (seconds)                                               | Auto<br>90    | *  |
| *** EB3352AAF30     *** System (1)     *********************************                                                                                                    | Prefix<br>National Prefix<br>International Prefix | 0                              |          | Forwarding and Twinning<br>Originator number<br>Send Catler 30                  | None          | -3 |
| 13<br>Control Unit (8)<br>S - Extension (8)<br>S - Unit (7)<br>S - Group (3)                                                                                                    | Country Code<br>Name Priority<br>Description      | System Default                 | •        | Redirect and Transfer<br>Incoming Supervised REFER<br>Outgoing Supervised REFER | Auto<br>Never |    |
| Proto Code (3)     Sonto C(0)     Sonto C(0)     Protot (3)     Call Route (3)     Call Route (3) |                                                   |                                |          | Send 302 Moved Temporarily<br>Outgoing Blind REFER                              | 5             |    |

- Select the **Transport** tab.
- Enter the IVR server IP Address in ITSP Proxy Address.
- Set the Layer 4 Protocol to UDP as required by IVR.
- Set the **Send** and **Listen Port** to **5060** (default).

| Configuration                                                     |                                                                          | SIP Line - Line 11 |
|-------------------------------------------------------------------|--------------------------------------------------------------------------|--------------------|
| ⊞                                                                 | SIP Line Transport SIP URI VoIP SIP Credentials SIP Advanced Engineering |                    |
| ⊕…∰ Operator (3)<br>⊟…≪ Solution                                  | ITSP Proxy Address 10.80.130.200                                         |                    |
| User(11)                                                          | TISP PIOXY Address 10.001200200                                          |                    |
| Group(3)                                                          | Network Configuration                                                    |                    |
| Short Code(45)     Mort Code(0)                                   | Layer 4 Protocol UDP Send Port 5060                                      | ×                  |
| Time Profile(0)                                                   |                                                                          |                    |
| Account Code(0)                                                   | Use Network Topology Info None   Listen Port 5060                        | ▲                  |
| User Rights(8) Location(0)                                        | Explicit DNS Server(s) 0 · 0 · 0 · 0 · 0 · 0 · 0                         |                    |
| E839352AAF30                                                      |                                                                          |                    |
| System (1)     E839352AAF30                                       | Calls Route via Registrar 🔽                                              |                    |
| ={₹ Line (3)                                                      |                                                                          |                    |
| 1                                                                 | Separate Registrar                                                       |                    |
| 10                                                                |                                                                          |                    |
| 🗄 🖘 Control Unit (8)                                              |                                                                          |                    |
| Extension (6)                                                     |                                                                          |                    |
| ⊡…¶ User (7)<br>⊞…∰ Group (3)                                     |                                                                          |                    |
| Short Code (3)                                                    |                                                                          |                    |
| Service (0)                                                       |                                                                          |                    |
| <ul> <li>Incoming Call Route (3)</li> <li>IP Route (1)</li> </ul> |                                                                          |                    |
| License (25)                                                      |                                                                          |                    |
|                                                                   |                                                                          |                    |
| Authorization Code (0)                                            |                                                                          |                    |
|                                                                   |                                                                          |                    |

- Select the **SIP URI** tab.
- Click on **Edit...** button.
- Enter the **Incoming Group** and **Outgoing Group** that will be used to dial IVR.

| Configuration                                                                                  | ¥=                                                                       | SIP Line - Line 11 |
|------------------------------------------------------------------------------------------------|--------------------------------------------------------------------------|--------------------|
|                                                                                                | SIP Line Transport SIP URI VoIP SIP Credentials SIP Advanced Engineering |                    |
| <ul> <li></li></ul>                                                                            | Channel Groups Via Local URI Contact Display Name PAI Credential         | Max Calls Add      |
| <ul> <li>User(11)</li> <li>Group(3)</li> <li>X Short Code(45)</li> <li>Directory(0)</li> </ul> | 1 11 11 < 0: <non< td=""><td>Remove</td></non<>                          | Remove             |
|                                                                                                |                                                                          | Edit               |
|                                                                                                |                                                                          |                    |
| <ul> <li>⇒ System (1)</li> <li>■ E839352AAF30</li> <li>〒7 Line (3)</li> <li>1</li> </ul>       |                                                                          |                    |
| 10                                                                                             | Edit Channel                                                             | ОК                 |
|                                                                                                | Via <none></none>                                                        |                    |
| 🕀 📲 User (7)                                                                                   | Local URI Use Internal Data                                              | ▼ Cancel           |
| ⊞…∰ Group (3)<br>⊞… <b>9×</b> Short Code (3)                                                   | Contact Use Internal Data                                                | •                  |
| Service (0)<br>Comming Call Route (3)                                                          | Display Name Use Internal Data                                           | •                  |
| IP Route (1)<br>License (25)                                                                   | PAI Use Internal Data                                                    | •                  |
|                                                                                                | Registration 0: <none></none>                                            |                    |
| Authorization Code (0)                                                                         | Incoming Group 11                                                        |                    |
| ⊞                                                                                              | Outgoing Group 11                                                        |                    |
|                                                                                                | Max Calls per Channel                                                    |                    |

- Select the **VOIP** tab.
- Make sure Allow Direct Media Path field is unchecked as IVR does not support shuffling as noted in Section 2.2.

| Configuration                                                                                                    | 3                        | SIP Line                                                                                                    | - Line 11*                                                                                   |
|----------------------------------------------------------------------------------------------------|--------------------------|----------------------------------------------------------------------------------------------------|----------------------------------------------------------------------------------------------|
| BOOTP (3)     Greater (3)     Greater (3)     User(11)     Group(3)     BY Shot Code(45)                                                                                                    | SIP Line Transport SIP L |                                                                                                    | Re-invite Supported     Codec Lockdown                                                       |
| Directory(0)<br>() Time Profile(0)<br>Account Code(0)<br>() User Rights(8)<br>() User Rights(8) | Codec Selection          | Unual         Selected           Unual         Selected           Selected         G711 ULAW 64K           G712 ALAW 64K         G729(a) BK CS-ACELP           S>>>         S>>> | Altow Direct Media Path Force direct media with phones PRACK/100rel Supported G.711 For ECAN |
| User (7)     Group (3)     Short Code (3)                                                                                                    | Fax Transport Support    | None                                                                                                    | •                                                                                            |
| Service (0)                                                                                                    | DTMF Support             | RFC2833/RFC4733                                                                                                    |                                                                                              |
| B Incoming Call Route (3)     B ID Route (2)     Contact (1)     Contact (2)     Contact (2)     Contact (2)     Contact (2)     Contact (2)     Contact (2)     Contact (2)     Contact (2)     Contact (2)                                                                                                    | Media Security           | Disabled +                                                                                                    |                                                                                              |

• Repeat the steps in this section to configure additional SIP trunks. In this reference configuration, two SIP trunks were created, one between IP Server and IVR and another one between IP Office IP500V2 Expansion and IVR.

#### 4.4. Administer Short Code to Dial IVR

A number is allocated to dial the IVR sample application.

- Select **Solution**→*<IP Office Name*>→**Short Code** from the **Configuration** menu.
- Right click and select **New** (not shown).
- Enter the number to dial in **Code** field.
- Set the **Telephone Number** field to the DNIS recognized by the IVR sample application.
- Select **Dial** option for **Feature**.
- Select the Line Group ID of the SIP Line administered in Section 4.3.

| Configuration                       | 2                        |            | *93: Dial* |
|-------------------------------------|--------------------------|------------|------------|
| ⊞ <b>8</b> BOOTP (3)                | Short Code               |            |            |
| ⊕…∲ Operator (3)<br>⊡…≪ Solution    | Code                     | *93        |            |
| User(11)                            | Code                     | 55         |            |
| 🕀 🙀 Group(3)                        | Feature                  | Dial       |            |
|                                     | Telephone Number         | 720977XXXX |            |
| Directory(0)     Time Profile(0)    | relephone Number         |            |            |
| Account Code(0)                     | Line Group ID            | 11         |            |
| 🗄 📲 User Rights(8)                  | Locale                   |            |            |
| Location(0)                         |                          |            |            |
| E839352AAF30                        | Force Account Code       |            |            |
| खेल्ल System (1)<br>⊞ार्नि Line (3) | Force Authorization Code |            |            |
| 🖅 🤝 Control Unit (8)                |                          |            |            |
| 🗄 🛷 Extension (6)                   |                          |            |            |
|                                     |                          |            |            |
| Short Code (3)                      |                          |            |            |
| <b>9</b> × *66*N#                   |                          |            |            |
| ••• <b>9</b> X *93                  |                          |            |            |
| 9N                                  |                          |            |            |
| Service (0)                         |                          |            |            |
| IP Route (1)                        |                          |            |            |
| 🐜 License (25)                      |                          |            |            |
| 🖻 ··· 🖌 ARS (1)                     |                          |            |            |
|                                     |                          |            |            |
|                                     |                          |            |            |

# 5. Configuration of Unified Dispatch Unibook platform

#### 5.1. Dialogic HMP Setup

- Verify License SIP sessions for:
  - IP\_Call\_Control SIP Call Control
  - **RTP\_G\_711** RTP for G.711
  - Voice and Speech\_Integration Voice and Speech Integration (using Dialogic HMP Media Server)

| L Dialogic Host I                  | Media Proc         | cessing (HMP                                                                                                    | ) Lic            | ense Ma                               | nager                        |                         | × |  |
|------------------------------------|--------------------|----------------------------------------------------------------------------------------------------|------------------|---------------------------------------|------------------------------|-------------------------|---|--|
| Dialogic                           | Dial               | Dialogic Host Media Processing (HMP) License Manager<br>Copyright (C) 2002-2011, Dialogic Corporation.<br>All rights reserved. |                  |                                       |                              |                         |   |  |
| Choose License<br>License File Nam | ne 1 <u>5\8r8v</u> | DeOc8s0f8i0m0                                                                                                    | _ho:             | t_pur_44/                             | A8421B2BA2.                  | Browse                  |   |  |
| Show License                       | Details            | <u>A</u> ctivate                                                                                                    | Lice             | nse                                   | <u>V</u> iew Ac              | ctive License           |   |  |
|                                    | 8r8v0e0c8          | 3s0f8i0m0t_hos                                                                                                    | t_pu             |                                       | IB2BA2.pcd<br>Feature Detail | \$                      |   |  |
|                                    | 44A8421E           | 2BA2                                                                                                    | #<br>1<br>2<br>3 | Name<br>IP_Call_(<br>RTP_G_<br>Speech |                              | Quantity<br>8<br>8<br>8 |   |  |
| Expiration Date<br>Version         |                    |                                                                                                    | 4                | Voice                                 |                              | 8                       |   |  |
| Active                             | Yes                |                                                                                                    |                  |                                       |                              |                         |   |  |
| - Status                           |                    |                                                                                                    | _                |                                       |                              |                         |   |  |
|                                    |                    | details of the lic<br>ctivate, click "4                                                                                        |                  |                                       |                              |                         |   |  |
| Show MAC Add                       | lress(es)          |                                                                                                    |                  |                                       | Close                        | <u>H</u> elp            |   |  |

- Verify Default Settings that Telephony Manager (SIP client) is setting up with Dialogic HMP. These settings are found in the parameters area of Telephony Manager device. In the IVR GUI, select the **Application Server** in the left panel, right click and from drop down menu select **Open Table**. The configuration table will open on the right panel, select **Telephony Manager** device line. In the parameters area verify that the IP Virtual Board section contains the following settings:
  - SipInfoMask Set to 1, which sets SIP parameters for transport to UDP and codec to G.711.

|                                        | III # M S S Application Service Common                                                                                                    | <u>, , </u> ● AL = = =                                                                                                    |                                                                                                    | 1.5.1 St - 11.5                                                                                                    | 99087                     |  |
|----------------------------------------|----------------------------------------------------------------------------------------------------|----------------------------------------------------------------------------------------------------|----------------------------------------------------------------------------------------------------|----------------------------------------------------------------------------------------------------|---------------------------|--|
| estem Administrator                    | personal statements and an an an an an an an an an an an an an                                                                                                    | and the second second se | a loss of the loss of the loss | and the second second se |                           |  |
| orfiguration (locahost)<br>bri Servers | Hane Device 30 Native                                                                                                    | Server Configuration Manage                                                                                                    |                                                                                                    | Group Resource Inde                                                                                                    | n) Facarieter)            |  |
| S Application Server (1)               | 214 74 60 2                                                                                                    | Server Telephony Manager                                                                                                    |                                                                                                    | 10                                                                                                    | chied version="1.0"       |  |
| Undook_S2P_Araya_Ter                   | A CONTRACTOR OF THE                                                                                                    | Carl., Garatt                                                                                                    | 0                                                                                                    | 0                                                                                                    | Contraction of the second |  |
| 116                                    | Descrivete                                                                                                    | Can Generic                                                                                                    | 0                                                                                                    | 0                                                                                                    |                           |  |
|                                        | Coortale                                                                                                    | Can., Generit                                                                                                    | 0                                                                                                    | 0                                                                                                    |                           |  |
| Roation Files                          | - Contract                                                                                                    | Con Configuration Mana                                                                                                    | 10                                                                                                    | 0                                                                                                    | locaRisest_900.5          |  |
| Route Tables<br>GP Servers Apps        | Export Cardiguration                                                                                                    | Eve Configuration                                                                                                    | 0                                                                                                    | 0                                                                                                    | tocahoet; 7001            |  |
| TestAvayabrico.nd.sml                  |                                                                                                    | Eve Delogic                                                                                                    | 0                                                                                                    | 0                                                                                                    | 10:1:2                    |  |
| Capy of Testilvayal/shound.            | Prig All Servers                                                                                                    | List Telephony Manage                                                                                                    |                                                                                                    | 0                                                                                                    | 7018                      |  |
| RIE3                                   | Send Text Command to All Servers                                                                                                    | Res Standard                                                                                                    | a                                                                                                    | 0                                                                                                    | 2:0                       |  |
| (es                                    | Test Comment.                                                                                                    | Res Standard                                                                                                    | 2                                                                                                    | 0                                                                                                    | 210                       |  |
| 61/C                                   | - and                                                                                                    | Res Standard                                                                                                    | 3                                                                                                    | 8                                                                                                    | 2,0                       |  |
|                                        | X CM                                                                                                    | Rei Standard<br>Rei Standard                                                                                                    | -                                                                                                    | D<br>D                                                                                                    | 20<br>20                  |  |
|                                        | Ra Cope                                                                                                    | Rej., Standard                                                                                                    | 1                                                                                                    | N III                                                                                                    | 2.0                       |  |
|                                        | 12                                                                                                    | Res., Stendard                                                                                                    |                                                                                                    | 0                                                                                                    | 20                        |  |
|                                        | X Delete                                                                                                    | Res Standard                                                                                                    | 8                                                                                                    | 0                                                                                                    | 2,0                       |  |
|                                        | C) Reviewe                                                                                                    | Ren Standard                                                                                                    | 3                                                                                                    | D                                                                                                    | 2;0                       |  |
|                                        | Olex Out                                                                                                    |                                                                                                    |                                                                                                    |                                                                                                    |                           |  |
|                                        | hadtes                                                                                                    |                                                                                                    |                                                                                                    |                                                                                                    |                           |  |
|                                        | and the second second se | Hoc/Level>                                                                                                    |                                                                                                    |                                                                                                    |                           |  |
|                                        | <alr></alr>                                                                                                    |                                                                                                    |                                                                                                    |                                                                                                    |                           |  |
|                                        |                                                                                                    | condeviceID>1109610961096                                                                                                    |                                                                                                    |                                                                                                    |                           |  |
|                                        |                                                                                                    | nabled>OW                                                                                                    | erns.                                                                                                    |                                                                                                    |                           |  |
|                                        | C/ALRO                                                                                                    | and a second state and a second                                                                                                    |                                                                                                    |                                                                                                    |                           |  |
|                                        | c/Debug>                                                                                                    |                                                                                                    |                                                                                                    |                                                                                                    |                           |  |
|                                        | <1P>                                                                                                    |                                                                                                    |                                                                                                    |                                                                                                    |                           |  |
|                                        | (VirtualBo                                                                                                    | and)-                                                                                                    |                                                                                                    |                                                                                                    |                           |  |
|                                        | (1)                                                                                                    | CalMagCalls>IF_CFG_DER                                                                                                    | AULT <td>awCalle&gt;</td> <td></td> <td></td>                                                                                                    | awCalle>                                                                                                    |                           |  |
|                                        |                                                                                                    | 23MaxCalls>1P_CFG_DEFA                                                                                                    | ULTS/H323Mas                                                                                                    | Calls>                                                                                                    |                           |  |
|                                        | c1                                                                                                    | PHANCALLS>IP_CFG_DEFAU                                                                                                    | LT 31PMaxCa</td <td>Llap-</td> <td></td> <td></td>                                                                                                    | Llap-                                                                                                    |                           |  |
|                                        | a                                                                                                    | Address>IP_CPG_DEFAULT                                                                                                    |                                                                                                    |                                                                                                    |                           |  |
|                                        |                                                                                                    | 215ignalingFort>70904/                                                                                                    |                                                                                                    |                                                                                                    |                           |  |
|                                        |                                                                                                    |                                                                                                    | TPSignalingF                                                                                                    |                                                                                                    |                           |  |
|                                        | d                                                                                                    | FSignalingFort>6060 8</td <td></td> <td>a marka mark mailta at</td> <td>k&gt;</td> <td></td>                                                                                                    |                                                                                                    | a marka mark mailta at                                                                                                    | k>                        |  |
|                                        | d                                                                                                    | plementaryServiceNask)                                                                                                    |                                                                                                    | de l'age : registers                                                                                                    |                           |  |
|                                        | d<br>di<br>di                                                                                                    | plementaryServiceNasky<br>PlnfoNaskyi <td>dio .</td> <td></td> <td></td> <td></td>                                                                                                    | dio .                                                                                                    |                                                                                                    |                           |  |
|                                        | d<br>di<br>di<br>a                                                                                                    | plementaryServinaMasky<br>PInfoMaskyl1251nfoMasky0 <td>dio .</td> <td></td> <td></td> <td></td>                                                                                                    | dio .                                                                                                    |                                                                                                    |                           |  |
|                                        | ci<br>ci<br>ci<br>ci<br>ci<br>ci<br>ci<br>ci<br>ci<br>ci<br>ci<br>ci<br>ci<br>c                                                                                                    | plementaryServinaMasky<br>PInfoMaskyl1251nfoMasky0 <td>dio .</td> <td></td> <td></td> <td></td>                                                                                                    | dio .                                                                                                    |                                                                                                    |                           |  |
|                                        | cd<br>cd<br>cd<br>cd<br>cd<br>cd<br>cd<br>cd<br>cd<br>cd<br>cd<br>cd<br>cd<br>c                                                                                                    | plementaryServinaMasky<br>PInfoMaskyl1251nfoMasky0 <td>dio .</td> <td></td> <td></td> <td></td>                                                                                                    | dio .                                                                                                    |                                                                                                    |                           |  |
|                                        | ci<br>ci<br>ci<br>ci<br>ci<br>ci<br>ci<br>ci<br>ci<br>ci<br>ci<br>ci<br>ci<br>c                                                                                                    | plementaryServinaMasky<br>PInfoMaskyl1251nfoMasky0 <td>dio .</td> <td></td> <td></td> <td></td>                                                                                                    | dio .                                                                                                    |                                                                                                    |                           |  |

• **SIPSignalingPort** - Set to **5060**.

• Verify that **Server IP Address 10.80.130.200** is set as default IP address in Dialogic Configuration Manager to match the value used in **Section 4.3**. Note that in case the server has multiple network cards, the setup of ip address that is handling telephony traffic may be done here.

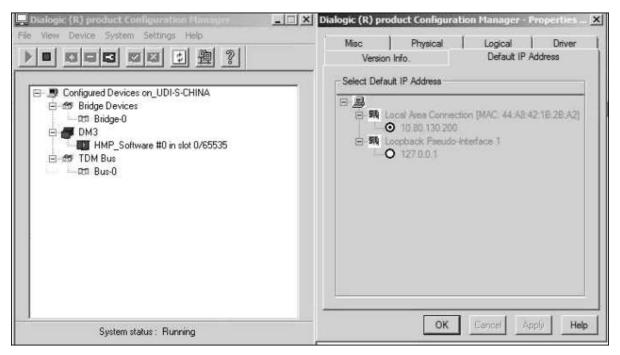

#### 5.2. Unibook Setup

• Use any browser to access OmniView GUI, import a default configuration and configure the Unibook Managers needed for the sample application:

| Committee 1 - Internet Explorer                                                                                                    | PEX/SOP/Onrovies/Onrol ,P 💽                                                                                                    | 😏 🥥 Onenikless          | Balling of Johnson                             | <ul> <li>Pomute Secolul</li> </ul>                                                                |                       |                   |                                                                                       |
|----------------------------------------------------------------------------------------------------|----------------------------------------------------------------------------------------------------|-------------------------|------------------------------------------------|---------------------------------------------------------------------------------------------------|-----------------------|-------------------|---------------------------------------------------------------------------------------|
|                                                                                                    | a # 250 - 9.9.                                                                                                    | mu NA                   | @ Ab (B)                                       | 1 H H + 10 +                                                                                      | 下》 (1) 中。             | 6 G 0             | * & E /                                                                               |
| User: System Administrator                                                                                                    | Start Page TestAvayaDibound.in                                                                                                    | nd RouteTable and       | Unifionk_SI                                    | P_Aveya_Test DIS A                                                                                | pplication Server - b | rber fixce Morete | *                                                                                     |
| APEX SOP Configuration (localhost)                                                                                                    | Name                                                                                                    | Device ID Na            | Type                                           | Subtype                                                                                           | Resource Group ID     | Group Res         | Parameters                                                                            |
| Application Servers     Application Servers     Application Server (1)     Application Server (1)     Application Server (1)     Application     Application Files     Application Files     Appl | III: 8 0 0PM (1)<br>III: 8 0 TM (2)<br>III: 8 0 0PK (0)<br>III: 8 0 0PK (0)<br>III: 8 0 0PK (0)<br>III: 8 0 0PK (0)<br>III: 8 0 0PK (0)<br>III: 8 0 0PK (0)<br>III: 8 0 0PK (0)<br>III: 8 0 0PK (1)<br>III: 8 0 0PK (1)<br>III: 8 0 0PK (1)<br>III: 8 0 0PK (1)<br>III: 8 0PK (1)<br>III: 8 0PK (1)<br>III: | 1<br>2<br>3<br>5<br>774 | Server<br>Server<br>Server<br>Server<br>Server | Configuration Manager<br>Telephony Manager<br>Call Manager<br>Data Manager<br>Application Manager | 8<br>0<br>0<br>0      | 0                 | <pre>clami version="1.0"<br/>&lt;2mi version="1.0"<br/>clami version="1.0"<br/></pre> |

- The following screen shows all the services configured along with the ports used.
  - CFM Configuration Manager using port **9001** on localhost.
  - DM Data Manager using ports 7001, 7002 on localhost.
  - AM TEST (15) Application Manager using port **7020** on localhost.
  - CM Call Manager ports **7020**, **7010** on localhost.
  - TM Telephony Manager using port **7020** on localhost.

| Controgram Files Doth/WEX/SDP/Drevinew/Drevs P ** 20 Den/Wex 8 #      EST Verv Taola Window Hela |                               |           |        |                |                              |                          |               |                                       |  |  |
|--------------------------------------------------------------------------------------------------|-------------------------------|-----------|--------|----------------|------------------------------|--------------------------|---------------|---------------------------------------|--|--|
| te Edit Vew Taola Window Help                                                                    |                               |           |        |                |                              |                          |               |                                       |  |  |
| 日本日期ウトス和日                                                                                        | A                             | AT LE S   | 1      | AL 8           | 算得小 益子                       | F = 00 E- 0              | 6 G 0         | きる巨ノ                                  |  |  |
| Contractor (                                                                                     | Part Page TestAveyelnbound.sm |           |        |                |                              |                          |               |                                       |  |  |
| ser. System Administrator                                                                        | speriede   remeisterspondism  |           | 111111 | UNIDOOK_SU     | "wanka" usar   too w         | CONCREMENT SHE VIET - 12 | THE SHOP MOTO | <u></u>                               |  |  |
| APEX SCP Configuration (localheat)                                                               | Pálamet                       | Device 10 | Pág.,  | Type           | Subtype                      | Resource Group ID        | Group Res     | Parameters                            |  |  |
| Application Servers                                                                              | 8-5 CPW (D)                   | 1         |        | Server.        | <b>Configuration Manager</b> | 0                        | 0             |                                       |  |  |
| A State DMS Application Server (1)                                                               | in a CM Connector             | 2         |        | Connector      | Log                          | 0                        | 0             | lacahest;7001                         |  |  |
| A III Unitook_SIP_Avaya                                                                          | a.e. CPM Latener              | 8         |        | Listerer       | Configuration Mana           | 0                        | 0             | 9001                                  |  |  |
| Applications                                                                                     | (H) -5 TM (2)                 | 2         |        | Senier         | Telephony Manager            | 0                        | 0             | «nni verson»"1.0"                     |  |  |
| 20 Alases                                                                                        | E 6 01(0)                     | 2         |        | Server         | Cell Manager                 | 0                        | 8             | <7ani sersione*1.0*                   |  |  |
| 😑 🖉 Application Piles                                                                            | - 8 @ RouteTable              | 12        | Rz     | Application    | Route Table                  | 0                        | 0             |                                       |  |  |
| H & Route Tables                                                                                 | - & & CPH Connector           | :13       |        | Connector      | Configuration Mana           | 0                        | 8             | localhost;9001;                       |  |  |
| H & SP Servers Apps                                                                              | 5 B DM Carvector              | 14        |        | Connector      | Log                          | 0                        | 0             | lacahost; 7001;                       |  |  |
| TestAkayaInbound.xmi                                                                             | - A · TH Connector            | 15        |        | Connector      | Telephony Manage             | 0                        | 0             | locahost;7010;2                       |  |  |
| T J Voice Libraries                                                                              | -A . AM Listerer              | 16        |        | Listerer       | Call Management              | 0                        | 0             | 7020                                  |  |  |
| E 1 Web Services                                                                                 | Diff VetanDover 1             | 587       | VP1    | Resource Group | Vetual                       | 0                        | 0             | 259;259;30000;Test                    |  |  |
|                                                                                                  | = n DH Leg/CDR (5)            | 5         |        | Server         | Data Manager                 | 0                        | 0             | cheni versen+"1.0"                    |  |  |
|                                                                                                  | - n m CPH Convector           | 23        |        | Connector      | Configuration Mana           | 0                        | 8             | IncaProst:9001                        |  |  |
|                                                                                                  | - n e COR Listerier           | 25        |        | Listerer       | COR                          | 0                        | 0             | 7082                                  |  |  |
|                                                                                                  | A . Log Listerer              | 24        |        | Utherer        | Log                          | 0                        | 0             | 7001                                  |  |  |
|                                                                                                  | TANTEST (15)                  | 774       |        | Servet         |                              | 0                        | 0             | <tani <="" td="" versam="1.0"></tani> |  |  |
|                                                                                                  | H SO Web Service              | 375       | _      | Container      | Web Service                  | 0                        | 8             | 11                                    |  |  |
|                                                                                                  | a e TestAvayal-bound          | 782       | Te     | Application    | Califice                     | 0                        |               |                                       |  |  |
|                                                                                                  | n e TestAvavaCurbourd         |           |        | Application    | Call Flow                    | 0                        | 0             |                                       |  |  |
|                                                                                                  | -A + Test                     | 796       |        | Application    | Call Filter                  | 0                        |               |                                       |  |  |
|                                                                                                  | - A B - CM Convector          | 778       |        | Convector      | Cal Management               | 0                        | 0             | incalvort;7020                        |  |  |
|                                                                                                  | 6 # CM CDR Connector          | 777       |        | Convector      | CDR                          | 0                        | 0             | lacahoet; 7002                        |  |  |
|                                                                                                  | - # # CPH Comestar            | 775       |        | Connector      | Configuration Mana           | 0                        |               | busheet;9001                          |  |  |
|                                                                                                  | A # OMLog Cornettor           | 776       |        | Connector      | Los                          | 0                        |               | lecalhoet:7001                        |  |  |
|                                                                                                  | 2 a tribuy consects           | 1.14      |        | AND TRUE OF    |                              | w                        |               | West 1995, CWV.                       |  |  |
|                                                                                                  |                               |           |        |                |                              |                          |               |                                       |  |  |
|                                                                                                  |                               |           |        |                |                              |                          |               |                                       |  |  |
|                                                                                                  |                               |           |        |                |                              |                          |               |                                       |  |  |

• Navigate to Application Servers→IMS Application Server and select License Management from drop down list to verify that proper licenses have been applied.

| en System Adventuator<br>APES SIP Configuration (Inculmed) | TierTrige: DIS Application Server - License Manager SVN: AP15300102                                                                                                    |                                                    |             |                       |  |  |  |  |  |  |  |  |
|------------------------------------------------------------|----------------------------------------------------------------------------------------------------|----------------------------------------------------|-------------|-----------------------|--|--|--|--|--|--|--|--|
| Application Servers                                        | I Halt                                                                                                    | Rey                                                | Resources   | Carsienering          |  |  |  |  |  |  |  |  |
| d III Usabook SIP Aus                                      | (Column                                                                                                    | 000M 6100A 00075 M000                              | *           | Unineted              |  |  |  |  |  |  |  |  |
| AgeAcHore<br>C Alexes                                      | Ref. ID                                                                                                    | 012H0-3401A-09073-3C5H3<br>01510-3021A-09073-3C5H3 | 1<br>miller | Uninstad              |  |  |  |  |  |  |  |  |
| at v Application Ples                                      | New Engly Configuration                                                                                                    | 0.000-Q301A-40073-3K940                            | enabled     | Uninetact             |  |  |  |  |  |  |  |  |
| A Pota Ubrantes<br>Neb Services                            | New Default Configuration                                                                                                    | 0.000-W0014-09073-3510<br>0.000-F3014-09073-7518   | a evalued   | Latented<br>Universit |  |  |  |  |  |  |  |  |
|                                                            | Insert Configuration                                                                                                    | CANAN ALL WARE FULLE                               | E HARREN    | (Canada               |  |  |  |  |  |  |  |  |
|                                                            | Montang +                                                                                                    |                                                    |             |                       |  |  |  |  |  |  |  |  |
|                                                            | Louise Management                                                                                                    |                                                    |             |                       |  |  |  |  |  |  |  |  |
|                                                            |                                                                                                    |                                                    |             |                       |  |  |  |  |  |  |  |  |
|                                                            | X Delete<br>Revenue                                                                                                    |                                                    |             |                       |  |  |  |  |  |  |  |  |
|                                                            |                                                                                                    |                                                    |             |                       |  |  |  |  |  |  |  |  |
|                                                            | (J) Saturt                                                                                                    |                                                    |             |                       |  |  |  |  |  |  |  |  |
|                                                            | Ored Dat                                                                                                    |                                                    |             |                       |  |  |  |  |  |  |  |  |
|                                                            | Properties                                                                                                    |                                                    |             |                       |  |  |  |  |  |  |  |  |
|                                                            | - 4                                                                                                    |                                                    |             |                       |  |  |  |  |  |  |  |  |
|                                                            |                                                                                                    |                                                    |             |                       |  |  |  |  |  |  |  |  |
|                                                            |                                                                                                    |                                                    |             |                       |  |  |  |  |  |  |  |  |
|                                                            |                                                                                                    |                                                    |             |                       |  |  |  |  |  |  |  |  |
|                                                            |                                                                                                    |                                                    |             |                       |  |  |  |  |  |  |  |  |
|                                                            |                                                                                                    |                                                    |             |                       |  |  |  |  |  |  |  |  |
|                                                            | 1 Contract (1) Contract (1) Con |                                                    |             |                       |  |  |  |  |  |  |  |  |
|                                                            |                                                                                                    |                                                    |             |                       |  |  |  |  |  |  |  |  |
|                                                            |                                                                                                    |                                                    |             |                       |  |  |  |  |  |  |  |  |
|                                                            |                                                                                                    |                                                    |             |                       |  |  |  |  |  |  |  |  |
|                                                            |                                                                                                    |                                                    |             |                       |  |  |  |  |  |  |  |  |
|                                                            |                                                                                                    |                                                    |             |                       |  |  |  |  |  |  |  |  |
|                                                            |                                                                                                    |                                                    |             |                       |  |  |  |  |  |  |  |  |
|                                                            |                                                                                                    |                                                    |             |                       |  |  |  |  |  |  |  |  |
|                                                            |                                                                                                    |                                                    |             |                       |  |  |  |  |  |  |  |  |

• Select Add Dongle followed by Add Key (not shown) for adding all needed license keys. The screen below shows BASE, VOICE and VOIP keys required for telephony implementation to work.

| ComMerce - Internet Explorer                                                               |                                                                   | LogMain Seriion Bassill                                     |                                                     |                          |
|--------------------------------------------------------------------------------------------|-------------------------------------------------------------------|-------------------------------------------------------------|-----------------------------------------------------|--------------------------|
| The Salt New Tools Whether Help                                                            | PERVEPTONINESIDIAN P 2 49 80                                      | niles® ×                                                    |                                                     |                          |
| 0.00 10 10 10 10 10 10 10 10 10 10 10 10 1                                                 | A 75 2 4 4 0 1                                                    | (二) ● A 目前部小型のある                                            | 全日に今日山田ノ                                            | E                        |
| User: System Administratur<br>APD SCP Configuration (Scatter)<br>Configuration Servers     | Silver Fage   TestAvenabrismed.cof   AcuteTa<br>Silve: AP16300102 | tile.aml [ Lindbook_SDP_Avase_Test ] DNS Application Server | - Interface Montor - IBMS Application Server - Lice | nue Hanager              |
| E n St Mi Application Server (1)                                                           | Makie                                                             | Gry                                                         | Resources                                           | Dave remaining           |
|                                                                                            | BASE<br>VOICE                                                     | 0.000 0.001A 09073 36900<br>0.140-3431A 09073-30390         | 6<br>5                                              | Unimited                 |
| Application Files                                                                          | VOP<br>VOP                                                        | V0802-ET080-ALVQC-RV210<br>04292-ET080-AL00Q-9024.0         | enabled<br>enabled                                  | Uniested<br>Uniested     |
| H A Route Tables<br>H A SIP Servers Apps<br>V TestRivessIntourid and<br>H A Voca Librarius | PERCHEC<br>TTS                                                    | 0.9400-97401A-09013-35030<br>0.9500-9301A-09013-37510       | enabled                                             | Understand<br>Understand |

• Configure Telephony Manager SIP network devices by setting up the IP interface for SIP as shown below:

| ewő - Internet Esplorer                                                                                                    |                                                                                                    |              | and the second second                                                      | _                | -                                                                                                    |          |        |                                                                                                    | 2 |
|----------------------------------------------------------------------------------------------------|----------------------------------------------------------------------------------------------------|--------------|----------------------------------------------------------------------------|------------------|----------------------------------------------------------------------------------------------------|----------|--------|----------------------------------------------------------------------------------------------------|---|
| <ul> <li>A state of the state of the sta</li></ul> | erserionnie onn ,0 👷 🐏 😈                                                                                                    | Orrenta      |                                                                            |                  |                                                                                                    |          |        |                                                                                                    |   |
| Very Tuple Wildow Help                                                                                                    |                                                                                                    |              |                                                                            |                  |                                                                                                    |          |        |                                                                                                    |   |
| 日間内で工作目                                                                                                    | A 715 2 9 9 10 10                                                                                                    | 5.1          | 每 A 篇 = 段 十 a                                                              | a 15 - 10        | 5-00                                                                                                    | 0.0      | 面と     |                                                                                                    |   |
| then I                                                                                                    | Start Page Testine out tours and Room                                                                                                    | -            | Destroit and Annual Test                                                   |                  | The state of the state of the s | The to   |        | and the second second                                                                                          | - |
| term Administratur                                                                                                    |                                                                                                    |              |                                                                            |                  |                                                                                                    | -        |        | a product of the second second second second second second second second second second second second second se | - |
| DF Configuration (boosthear)                                                                                                    | Term                                                                                                    | Device (D)   | Twilve faire                                                               | Thire            | BANDE                                                                                                    | Tessu    | Grm    | Parameters                                                                                                    |   |
| Application Server 10                                                                                                    | H H CH400                                                                                                    | 1            |                                                                            | Server<br>Server | Carliguration Manager<br>Telectrony Manager                                                                                                    |          | 12     | Alteri umger "12" enodeg -"uti-6"to -Can                                                                       |   |
| a inflook_SIF_Asaya                                                                                                    | Pinterface                                                                                                    | 201          |                                                                            | Cristw.          | Seneral                                                                                                    | -        | 12-1   | contempts of another and country                                                                               |   |
| statore                                                                                                    | Real Property Andrews                                                                                                    |              | IN CASE P.                                                                 | Streefland       | 102                                                                                                    | 10       |        | Citingues files (cmitwith (stationscotts))                                                                     |   |
| Alexes                                                                                                    | D & WOOP Manhoods 2-1                                                                                                    | 119          | A pertin pression sp                                                       | Network .        | 109                                                                                                    | -11      |        | 330                                                                                                    |   |
| Application Piles                                                                                                    | A # YOF tetrox 1/2                                                                                                    | 234          | 19 petil7229 petil2229 52                                                  | Rebion           | 109                                                                                                    | 11       |        | 2:24                                                                                                    |   |
| d Route Tables                                                                                                    | B # VCIP failuark 3-3                                                                                                    | 215          | R person pressure of                                                       | Network          | NOP .                                                                                                    | 11       | -8     | 3,300                                                                                                    |   |
| a La SIP Dervers Appy                                                                                                    | - n # WOP Network 3-9                                                                                                    | 190          | N 24817424 2HE3CHP 33P                                                     | Hetwork          | ¥00P                                                                                                    | 11       |        | 3.3.0                                                                                                    |   |
| - E TestAveyelrdourst.ord                                                                                                    | IN POST Retrieves 5-5                                                                                                    | 237          | N_BRUTSH_BHB3CSH_EP                                                        | Network          | YOF                                                                                                    | 111      |        | 3,310                                                                                                    |   |
| of Chronies                                                                                                    | DIP Mathemat 1-6                                                                                                    | 238          | 11_pd1/11/1_pd1/11/25                                                      | 1atocrit         | 409                                                                                                    | 33       | 10     | 3,3,0                                                                                                    |   |
| b Services                                                                                                    | - the way way he have been and a more than the second second seco | 139          | N. DERTLIN THERETAR                                                        | Satistick        | 109                                                                                                    | 144      |        | 3.3.0                                                                                                    |   |
|                                                                                                    | 10 W NOT fartnest 1-6                                                                                                    | 240          | N_DEPTH ONEXCEP_SP                                                         | Retrort          | 909                                                                                                    | 11       | 1      | 5.5/                                                                                                    |   |
|                                                                                                    | I GOT Network 2-9                                                                                                    | 241          | H_pH178H_ph03CbP_SP                                                        | 1Milorore        | 100                                                                                                    | 1        | 1.0    | 330                                                                                                    |   |
|                                                                                                    | W VOP Network & HE                                                                                                    | 240          | A petition pedicor se                                                      |                  | KOP                                                                                                    | 10       |        | 5.50<br>5.50                                                                                                   |   |
|                                                                                                    | AND YOP Network 111<br>AND YOP Network 112                                                                                                    | 242          | PLORITIN_INFOCULF_SP<br>IN DISTICH DISCORP.50                              |                  | 109                                                                                                    | 11       | 1.0    | 330                                                                                                    |   |
|                                                                                                    | n Pl VOP Network 1-13                                                                                                    | 245          | N petitize peticize sp                                                     |                  | 100                                                                                                    | 11       | 1.0    | 220                                                                                                    |   |
|                                                                                                    | DO TOP Introd 2-14                                                                                                    | 246          | IN DRITTING AND COMPANY                                                    |                  | KOP                                                                                                    | 11       | 12     | 3,300                                                                                                    |   |
|                                                                                                    | num worr fertwork 1.15                                                                                                    | 247          | N pHITISH prelicity SP                                                     |                  | TOP                                                                                                    | 11       | 1.     | 330                                                                                                    |   |
|                                                                                                    | rice activity Network 3-15                                                                                                    | 240          | IN DELITION AND COLOR ST                                                   |                  | KOP                                                                                                    | 13       |        | 3.3:0                                                                                                    |   |
|                                                                                                    |                                                                                                    | 246          | NI SHEETIZAH AND ICIZE SAF                                                 |                  | 809                                                                                                    | 111      | 1.8    | 3.34                                                                                                    |   |
|                                                                                                    | with white testamin 1-18                                                                                                    | 250          | N DRITTER M ANGICTORY 101                                                  |                  | 1009                                                                                                    | .11      |        | 3.58                                                                                                    |   |
|                                                                                                    | ( P) 900F Retrieve 1-18                                                                                                    | 221          | 15 pet 17 19 H and 10 19 F 32F                                             |                  | HODP                                                                                                    | 11       |        | 2.20                                                                                                    |   |
|                                                                                                    | IN POOP Nerrousis 3-20                                                                                                    | 252          | 11_pdl1730 m gred10200F 10F                                                |                  | 100                                                                                                    | 11       |        | 3.38                                                                                                    |   |
|                                                                                                    | n VOP Hetwork 9 21                                                                                                    | 280          | IN SHEETSTAM, MICESSING, MI                                                | Network          | ¥09                                                                                                    | 10       |        | 3.5/8                                                                                                    |   |
|                                                                                                    | A 20 100* Network 2-22                                                                                                    | 254          | PL_BHESTIZH_SHESCIZH_SEP                                                   | Network          | 1009                                                                                                    | 311      |        | 3.50                                                                                                    |   |
|                                                                                                    | Ar (P) HOP Metwork 1-23                                                                                                    | 255          | 44_b48172344_b4481C250_50P                                                 |                  | 109                                                                                                    | 11       |        | 3(3)0                                                                                                    |   |
|                                                                                                    | n 🕑 W30P technox s-24                                                                                                    | 196          | n_ph1st34m_pm8sC249_SP                                                     |                  | 109                                                                                                    | 33       | . 0    | 2:20                                                                                                    |   |
|                                                                                                    | D POIP Refunct 2-25                                                                                                    | 297          | N_6001725/H_8H81025/F_52F                                                  |                  | 1009                                                                                                    | 20       |        | 3(3)0                                                                                                    |   |
|                                                                                                    | n 20 YOU Network 3-25                                                                                                    | 158          | H_\$401730 H_\$4631236 F_\$39                                              |                  | 109                                                                                                    | 33       | .0     | 3,2,0                                                                                                    |   |
|                                                                                                    | DE VOIP Network 5-27                                                                                                    | 199          | 11_pdl172734_pmd16279_52#                                                  |                  | VCIP                                                                                                    | -13      | 10     | 3;399                                                                                                    |   |
|                                                                                                    | - See white Network 3.28                                                                                                    | 390          | Physiol 1730 Physiol Class Jan                                             |                  | 109                                                                                                    | 10       |        | 2.24                                                                                                    |   |
|                                                                                                    | () P 107 Network 3 28<br>() P 109 Network 3 28                                                                                                    | 2911<br>2922 | 14. peti 07.00 H (peti 00.00 P (00)<br>14. peti 07.00 H (peti 00.00 P (00) |                  | 100                                                                                                    | 11       | 1      | 220                                                                                                    |   |
|                                                                                                    | H A Voice Remarket                                                                                                    | 262          | albert warfastron 25                                                       | Container        | Genera                                                                                                    |          | 10     | 140                                                                                                    |   |
|                                                                                                    | # A MCP                                                                                                    | 394          |                                                                            | Container        | Generic.                                                                                                    | -        | 1.0    |                                                                                                    |   |
|                                                                                                    | a e CPH Converter                                                                                                    |              |                                                                            | Contailer        | Cerfiguration Mana                                                                                                    | 1        | 12     | tocaliust;9003                                                                                                 |   |
|                                                                                                    | A B DH Corrector                                                                                                    | G            |                                                                            | Convector        | 14g                                                                                                    |          |        | iconfront, 701 a                                                                                               |   |
|                                                                                                    | - # # CHIDapahter                                                                                                    | 10           | 1                                                                          | Event Digsett    |                                                                                                    |          | .0     | State of the second second second second second second second second second second second second second second |   |
|                                                                                                    | - 8 # CHDepatcher                                                                                                    | u .          | 1                                                                          | Event Dispatz    |                                                                                                    |          |        | 10112                                                                                                    |   |
|                                                                                                    | - 8 # CHustener                                                                                                    | 17           | -                                                                          | Laterar          | Telephone Manage                                                                                                    |          | 8      | 7013                                                                                                    |   |
|                                                                                                    | A # Restate Grad                                                                                                    | 280          |                                                                            | Researce Group   |                                                                                                    | 1        |        | 2.0                                                                                                    |   |
| 1                                                                                                    |                                                                                                    | -            |                                                                            | _                | -                                                                                                    | -        | _      |                                                                                                    | - |
|                                                                                                    | Parameters                                                                                                    | C ADAL -     | A A PROPERTY AND A PROPERTY AND A                                          |                  | And and Real and the second                                                                                                    |          |        |                                                                                                    |   |
|                                                                                                    | Ci/Foogram Files (MSH) (AND                                                                                                    | KAUDE/OR     | aryour (na)coordara                                                        | true in the      | interrace.intri                                                                                                    | Parents. | 00.851 |                                                                                                    |   |
|                                                                                                    |                                                                                                    |              |                                                                            |                  |                                                                                                    |          |        |                                                                                                    |   |
|                                                                                                    |                                                                                                    |              |                                                                            | Act Server       | Detete                                                                                                    |          |        |                                                                                                    |   |

• Configure Telephony Manager SIP voice/media devices by setting up the IP interface for SIP as below:

| Commission Internet Explorer                                                                                   |                                                                                                    |                | LogMedia v. Llamon 3   | 4.000             | 1 1 1 1 1 1 1 1 1 1 1 1 1 1 1 1 1 1 1 | -       |            | and the second difference of the second difference of the second differ |
|----------------------------------------------------------------------------------------------------|----------------------------------------------------------------------------------------------------|----------------|------------------------|-------------------|---------------------------------------|---------|------------|----------------------------------------------------------------------------------------------------|
| C C Program Piler (ABI) A                                                                                      | PD (PD WINH PD WINH PD | Cristian B     | * (22)                 |                   |                                       |         |            |                                                                                                    |
| the failt man Tank Window Indo                                                                                 |                                                                                                    |                |                        |                   |                                       |         |            |                                                                                                    |
| 0                                                                                                    | A                                                                                                    | IR NOW         | ***                    | 14.0.00           | 0.2 8 0.0                             | 0.0.1   | 81         | 1                                                                                                    |
| Configuration                                                                                                  | Friet Page Teatwood Inbount and Te                                                                                                    | auto Table and | Unillook SIP Awaya Tes | a 345 Application | Server - Enerthice Mondus             | 34E App | Rovinen De | Invet - Comite Riskager                                                                                                    |
| Usert System Administrator                                                                                     | have                                                                                                    | Ownig ID       | Native Netter          | Type              | Sarraw                                | Resort  | 0.         | Persentary .                                                                                                    |
|                                                                                                    | X S COM (D                                                                                                    | 1              |                        | Server            | Configuration Harage                  | 1.0     |            |                                                                                                    |
| III-4. PE Application Server (1)                                                                               | H H TH(1)                                                                                                    | 1.1            |                        | Sener             | Telephony Henager                     |         |            | (7aml variance"), 0" encoding="util 6"?>=Con-                                                                                                    |
| - a Unibook SIP Aveys                                                                                          | P interface                                                                                                    | 3 224          |                        | Catholine         | Germit                                | 0.0     |            |                                                                                                    |
| III Accication                                                                                                 | H A L ICOP Interface 1                                                                                                    | 252            | 0.081F P               | prentain          | 1009                                  |         |            | Cillivignen Mes (x887/APEX10DP/DentisoRE).                                                                                                    |
| The Alasen                                                                                                    | - d & loca Resurrer                                                                                                    | 6 297          |                        | Container         | General                               |         |            | and the second second                                                                                                    |
| 111 - Clarkovine Film                                                                                          | A REAL PROPERTY AND INCOME.                                                                                                    | 1298           |                        | 3vterfact         | General                               | 10      | ia:        | T                                                                                                    |
| ili e Route Tables                                                                                             | A @ Votor 3-3                                                                                                    | 399            | dunE(C)                | Metha             | Vide                                  | 1       | 0          |                                                                                                    |
| H- A J SIP Servers Apps                                                                                        | T # Voice 1-1                                                                                                    | 300            | doo6122                | Media             | Write:                                | 1       | .0         |                                                                                                    |
| Tastikusyabrishind ani                                                                                         | 0.0 Yoce 1-3                                                                                                    | 301.           | doof[10]               | Nette             | Voca                                  | 1       |            |                                                                                                    |
| in all mace Libration                                                                                          | () @ Yoke 1-4                                                                                                    | 30.7           | dissiP1C#              | Media             | Maker .                               | 1       | 0          |                                                                                                    |
| II al list Services                                                                                            | Miles Voice 1-5                                                                                                    | 803            | dxxxd0C1               | Note              | X0808                                 | 1       | 0          |                                                                                                    |
| The second second second second second second second second second second second second second second second s | AUP) Voice 1-6                                                                                                    | 304            | doo#2C3                | Heda              | Volce-                                | 1       | 0          |                                                                                                    |
|                                                                                                    | AUP Hotox 3-7                                                                                                    | 305            | dxxd3C3                | Note              | Yota                                  | 1       | .0         |                                                                                                    |
|                                                                                                    | 2 WW/9-2-8                                                                                                    | 306            | dexe8204               | Hette             | Volue                                 | \$      | .8         |                                                                                                    |
|                                                                                                    | 107 Vote 1-8                                                                                                    | 307            | dood3C1                | Meda              | Valide                                | 1       | 0          |                                                                                                    |
|                                                                                                    | e Votor 3-60                                                                                                    | 308            | :0000C2                | Nede              | Viscor                                | 1       | .0         |                                                                                                    |
|                                                                                                    | 100 Yold 2-11                                                                                                    | 300            | 0002323                | Note              | View                                  | 1       |            |                                                                                                    |
|                                                                                                    | Notes 1-62                                                                                                    | 160            | :tion80C+              | Media             | Yours.                                | 1       | .0.        |                                                                                                    |
|                                                                                                    | 4007 Volce 1-13                                                                                                    | 311            | dood=<1                | Helle             | 1062                                  | 1       |            |                                                                                                    |
|                                                                                                    | 11 P Volca 3-34                                                                                                    | 312            | dood401                | Netle             | Volta                                 | 1       | 0          |                                                                                                    |
|                                                                                                    | 21.002 Motion 8-128                                                                                                    | 813            | (KODENC)               | Noise             | Vote                                  | 1       | 0          |                                                                                                    |
|                                                                                                    | NO Yoke 5-10                                                                                                    | 334            | dood#C#                | Mecha             | WHERE .                               | 1       | 0          |                                                                                                    |
|                                                                                                    | 1.(P) Yoke 2-57                                                                                                    | 315            | (Dood/IIC)             | Node              | NHOP.                                 | 1       |            |                                                                                                    |

#### 5.3. SIP Trunk Configuration

In this case, because all network elements are within the same network, IP Office did not require the SIP Client on IVR to register and authenticate for inbound calls. Avaya IP Office routes the calls to IVR based on DNIS as shown below in the routing table to the **TestAvayaInbound** sample application.

| tch  | against data in: | Digit Buffer 1 (DNIS1) 💌 |                  |                  |   |       |
|------|------------------|--------------------------|------------------|------------------|---|-------|
|      |                  |                          |                  |                  |   |       |
| te 1 | Table            |                          |                  |                  |   |       |
| #    | Pattern Type     | Pattern Data             | Destination Type | Destination Data | 1 | Go To |
| 1    | Digit mask       | 7209772873@10.80.130.55  | IVR App          | TestAvayaInbound |   |       |
| 2    | Digit mask       | 7209772874@10.80.130.58  | IVR App          | TestAvayaInbound |   |       |
| 3    |                  |                          |                  |                  |   |       |
| 1    |                  |                          |                  |                  |   |       |
| 5    |                  |                          |                  |                  |   |       |
| 5    |                  |                          |                  |                  |   |       |
| 7    |                  |                          |                  |                  |   |       |
| 3    |                  |                          |                  |                  |   |       |
| )    |                  |                          |                  |                  |   |       |
| 0    |                  |                          |                  |                  |   |       |
| 1    |                  |                          |                  |                  |   |       |
| 2    |                  |                          |                  |                  |   |       |
| 3    |                  |                          |                  |                  |   |       |
| 4    |                  |                          |                  |                  |   |       |
| 5    |                  |                          |                  |                  |   |       |
| 6    |                  |                          |                  |                  |   |       |
|      | Default          | End of table             |                  |                  |   |       |

### 5.4. Develop and Deploy IVR Callflow

The following screenshot shows the sample IVR callflow developed on Unibook platform to test SIP trunking solution with IP Office.

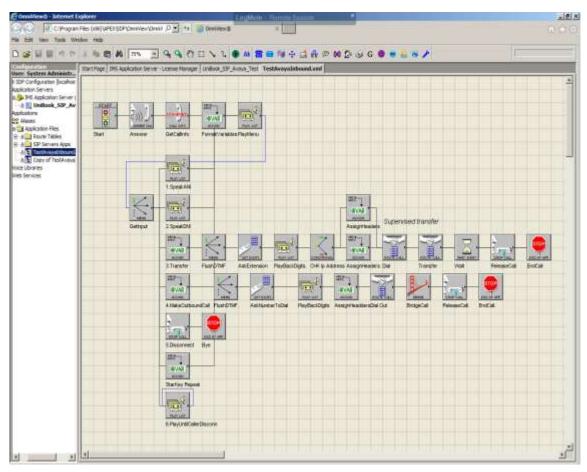

# 6. Verification Steps

To verify a successful configuration of IVR and IP Office, a call is placed from an IP Office telephone to IVR with the caller hearing the prompts from IVR.

### 6.1. SIP Trunk to IVR

Log in to the IP Office System Status application. From the left hand menu navigate **Trunks→**<**SIP Line configured**>.

- Verify Line Service State: is In Service.
- Verify **Channel Current State** is **Idle** (**Active** if a call is in progress).

| AVAYA                        |                 | tus                      |                       |                  |                     |        |                           |                        |                      |                    |                  |                   |                   |                    |   |
|------------------------------|-----------------|--------------------------|-----------------------|------------------|---------------------|--------|---------------------------|------------------------|----------------------|--------------------|------------------|-------------------|-------------------|--------------------|---|
| Ip Snapshot LogOff E         | About 1         |                          |                       |                  |                     |        |                           |                        |                      |                    |                  |                   |                   |                    |   |
| A Alarma CRI                 | Staties         | Utération Si             | annary                | Alarma           |                     |        |                           |                        |                      |                    |                  |                   |                   |                    |   |
| Extensions (2)<br>Trunks (2) |                 |                          |                       |                  |                     |        | SIP Tr                    | nk Summary             |                      |                    |                  |                   |                   |                    | 1 |
| Linet                        | Line Servi      | ce State:                |                       | In Se            | TYICE               |        |                           |                        |                      |                    |                  |                   |                   |                    |   |
| Linett                       | Peer Doni       | ain Names                |                       | 10.8             | 1,130.55            |        |                           |                        |                      |                    |                  |                   |                   |                    |   |
| Linett                       | Replyed         | Address                  |                       |                  | 0.130.200           |        |                           |                        |                      |                    |                  |                   |                   |                    |   |
| ative Calls                  | Line Nurd       |                          |                       | 11               |                     |        |                           |                        |                      |                    |                  |                   |                   |                    |   |
| lesources<br>/ocemail        |                 | f Administers            | ed Channels           |                  |                     |        |                           |                        |                      |                    |                  |                   |                   |                    |   |
| Plictworking                 |                 | f Channels II            |                       |                  |                     |        |                           |                        |                      |                    |                  |                   |                   |                    |   |
| contions                     |                 | red Compres              |                       |                  | MJ. G711 A.         | C770 # |                           |                        |                      |                    |                  |                   |                   |                    |   |
|                              | Enable Fa       |                          | and a second          | Off              | ant destruction     | 0729 M |                           |                        |                      |                    |                  |                   |                   |                    |   |
|                              | 10000000        | ppression:               |                       | off              |                     |        |                           |                        |                      |                    |                  |                   |                   |                    |   |
|                              | Media Str       |                          |                       | RTF              |                     |        |                           |                        |                      |                    |                  |                   |                   |                    |   |
|                              | Layer 4.Pr      |                          |                       | LIDP             |                     |        |                           |                        |                      |                    |                  |                   |                   |                    |   |
|                              |                 | channel Lio              |                       | 12.5.01          |                     | -      |                           |                        |                      |                    |                  |                   |                   |                    |   |
|                              | 77.0727         |                          |                       | 255              |                     | 09     | ÷                         |                        |                      |                    |                  |                   |                   |                    |   |
|                              | 100011-001      | Channel Lio<br>Features: |                       | s 0              |                     | -      |                           |                        |                      |                    |                  |                   |                   |                    |   |
|                              | SIP Devic       | e Peabres:               |                       |                  |                     |        |                           |                        |                      |                    |                  |                   |                   |                    |   |
|                              | Davel<br>Number | UPLICAN<br>G., Ref       | Current<br>State      | Time in<br>State | Revote<br>Media Add |        | wect Caller E<br>or Diale | Other Party on<br>Call | Direction<br>of Call | Round Try<br>Delay | Receive<br>Jiter | Receive<br>Packet | Transmit<br>3tter | Transmit<br>Packet |   |
|                              | 1               |                          | Ide                   | 00:01:51         |                     |        |                           |                        |                      |                    | 1                |                   |                   |                    |   |
|                              | - 2             |                          | Ide                   | 00:01 51         |                     |        |                           |                        |                      |                    |                  |                   |                   |                    |   |
|                              | 3               |                          | Ide                   | 00:01:51         |                     |        |                           | _                      |                      |                    | _                |                   |                   |                    |   |
|                              | 4               |                          | Ide                   | 00:01:51         |                     |        |                           |                        | -                    | -                  | -                |                   |                   |                    |   |
|                              | 5               |                          | Ide<br>Ide            | 00:01:51         |                     |        |                           |                        | -                    | -                  | -                |                   | -                 | -                  |   |
|                              | 7               |                          | Ide                   | 00:01:51         |                     |        |                           | -                      | -                    | -                  | -                |                   | -                 | -                  |   |
|                              | 8               |                          | Ide                   | 00:01:51         |                     |        |                           |                        | -                    | -                  | -                |                   |                   | -                  |   |
|                              |                 |                          | and the second second | 00:01:51         |                     |        |                           | -                      | -                    | -                  | -                | -                 | -                 | -                  | , |
|                              | : 9             |                          | Ide                   | 00101151         |                     |        |                           |                        |                      |                    |                  |                   |                   |                    |   |

### 6.2. Verify Unified Dispatch IVR Application

Verify the inbound calls are received and handled by checking the monitoring tool as shown below:

- IVR prompts are played and follow on the correct selections.
- DTMF input is received and accepted.
- Calls are transfered to an agent queue if requested.
- Upon disconnect, the IVR resource is freed and ready to accept new call request.

| Ountview® - Internet Dipkerer              |                                                                                                    |             |            | Ling       | pMetri III |              |          |           |                 |              |           |               |        |  |
|--------------------------------------------|----------------------------------------------------------------------------------------------------|-------------|------------|------------|------------|--------------|----------|-----------|-----------------|--------------|-----------|---------------|--------|--|
| The fall view Taols Window Help            | PD/SEPiOnnie                                                                                                    | eribeit (P) | 3 ** 30    | and in the |            | -            |          |           |                 |              |           |               |        |  |
|                                            | B # 1200                                                                                                    | - 04        | 4 m ==     | ×20        | 46 當 曲     | $00 \div ut$ | 音= 00    | 2 4 4     |                 | 11           |           |               | E      |  |
| ner: System Administrator                  | Start Page TestAveyab/boord.unt Round able.xini Unitions, SIP_Aveya_Test IPES Application Server - Interface Honitor DHS Application Server - License Manager |             |            |            |            |              |          |           |                 |              |           |               |        |  |
| APEX SDP Configuration [scalhost]          | 222 KOP Interface 1 Options Step Snapshell                                                                                                    |             |            |            |            |              |          |           |                 |              |           |               |        |  |
| ⊕ ⊕.5µ 345 Application Server (1)          | Deves ID                                                                                                    | Calm        | Alan       | 1 ton Name | Icon Type  | Treaton      | Crists.  | ant       | Destination     | Eligned Test | Convected | Call Attempts | 10     |  |
| a III UniBook_SIP_Avaya                    | 273                                                                                                    | 20003677    | TestAveyet | Menu       | Marti      | Indexed      | 31010.00 | 424229040 | a water and the | 00:00:01     |           | 13            | 13     |  |
| 22 Alaves                                  | 204                                                                                                    | 0           |            |            |            | 3de          |          |           |                 | 00:00:00     |           | 10            | 20     |  |
| B B Application Files                      | 275                                                                                                    | 0           |            |            |            | lde          |          |           |                 | 00:00:00     |           | 13            | 14     |  |
| E-3 E9 Route Tables                        | 236                                                                                                    | 0           |            |            |            | lde          |          |           |                 | 00:00:00     |           | 13            | 1      |  |
| - E Shute Table and                        | 237                                                                                                    | 0           |            |            |            | lde          |          | _         |                 | 00.00.00     |           | <b>II</b>     | ġ      |  |
| - & D: RouteTableIME.and                   | 234                                                                                                    | 0           |            |            |            | Ide          | -        |           | -               | 00:00:00     |           | 0             | 0      |  |
| 8 alia SP Servers Apra                     | 239                                                                                                    | 0           |            |            |            | lde          |          |           |                 | 00:00:00     |           | 0             | 0      |  |
| TestAusyabritaund and                      | 240                                                                                                    | 0           |            |            |            | lde          | _        | _         | _               | 00:00:00     |           |               | Ġ      |  |
|                                            | 241                                                                                                    | 0           |            |            |            | lde          |          |           |                 | 00:00:00     |           | Ú.            | Q<br>Q |  |
| E Gill Volce Libraries<br>all Web Services | 242                                                                                                    | 0           |            |            |            | lde          |          |           | _               | 00100100     |           | 0             | G      |  |
|                                            | 20                                                                                                    | Ô           |            |            |            | 1de          |          |           |                 | 00:00:00     |           | 0             | 0      |  |
|                                            | 244                                                                                                    | 0           |            |            |            | lde          |          |           |                 | 00.00.00     |           | 0             | 0      |  |
|                                            | 245                                                                                                    | 0           | -          |            |            | lde          | -        | -         |                 | 00:00:00     | -         | 0             | 0      |  |
|                                            | 246                                                                                                    | 0           |            |            |            | lde          |          | _         |                 | 00:00:00     |           | 0             |        |  |
|                                            | 247                                                                                                    | 0           |            | _          |            | 1de          |          |           |                 | 00:00:00     |           | 0             | 10     |  |
|                                            |                                                                                                    | 0           |            |            |            | lde          |          |           |                 | 00.00100     |           | 0             | Q      |  |
|                                            | 249                                                                                                    | Ó           |            |            |            | ide          |          |           |                 | 00:00:00     |           | 0             | 0      |  |
|                                            | 250                                                                                                    | 0           |            |            |            | lde          |          |           |                 | 00:00:00     |           | 0             | 0      |  |

# 7. Conclusion

These Application Notes describe the configuration steps required for Unified Dispatch Unibook IVR platform to successfully interoperate with Avaya IP Office Server with IP500V2 Expansion. All feature functionality and serviceability test cases were completed successfully with exceptions noted in **Section 2.2**.

# 8. Additional References

This section references the Avaya and Unified Dispatch documentation relevant to these Application Notes.

Product documentation for Avaya products may be found at <u>http://support.avaya.com</u>.

- [1] <u>Deploying IP Office Server Edition Solution, October 2015</u>
- [2] Administering Avaya IP Office Platform with Manager, November 2015
- [3] <u>Using IP Office Platform System Status, August 2015</u>

#### ©2016 Avaya Inc. All Rights Reserved.

Avaya and the Avaya Logo are trademarks of Avaya Inc. All trademarks identified by ® and <sup>TM</sup> are registered trademarks or trademarks, respectively, of Avaya Inc. All other trademarks are the property of their respective owners. The information provided in these Application Notes is subject to change without notice. The configurations, technical data, and recommendations provided in these Application Notes are believed to be accurate and dependable, but are presented without express or implied warranty. Users are responsible for their application of any products specified in these Application Notes.

Please e-mail any questions or comments pertaining to these Application Notes along with the full title name and filename, located in the lower right corner, directly to the Avaya DevConnect Program at <u>devconnect@avaya.com</u>.